## **Whiter Shade of Pale**

Gary Brooker/Keith Reid Arranged for solo guitar by **DAVID BUCKINGHAM** 

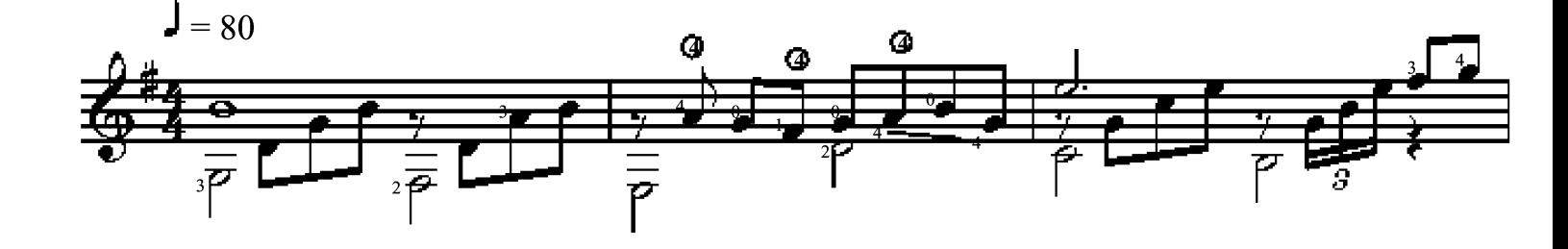

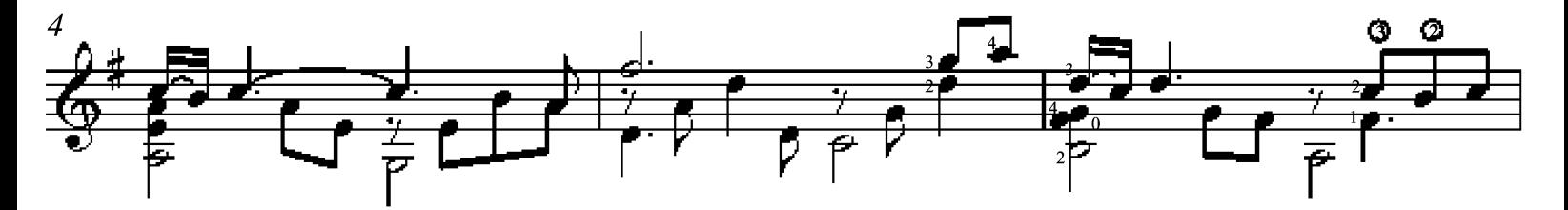

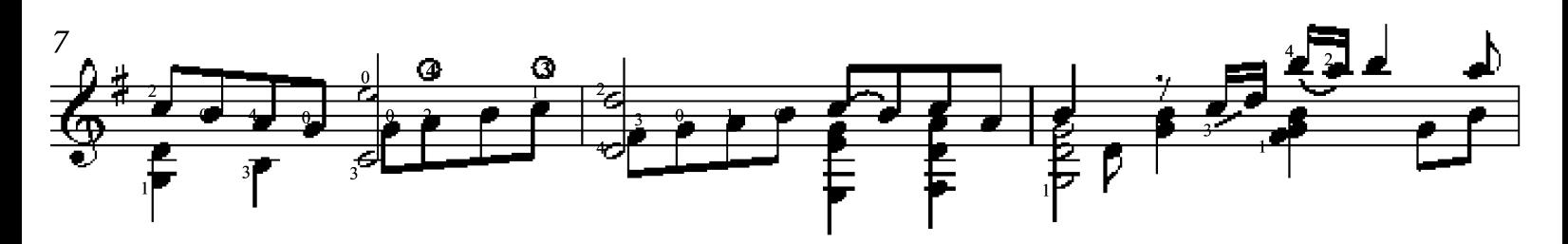

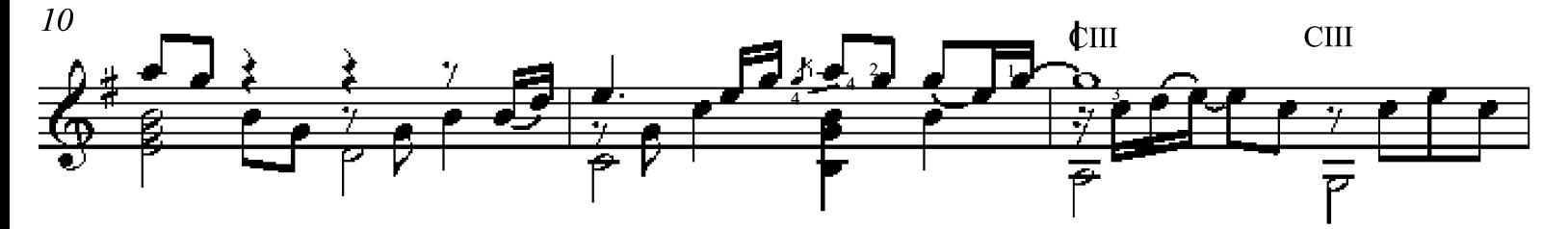

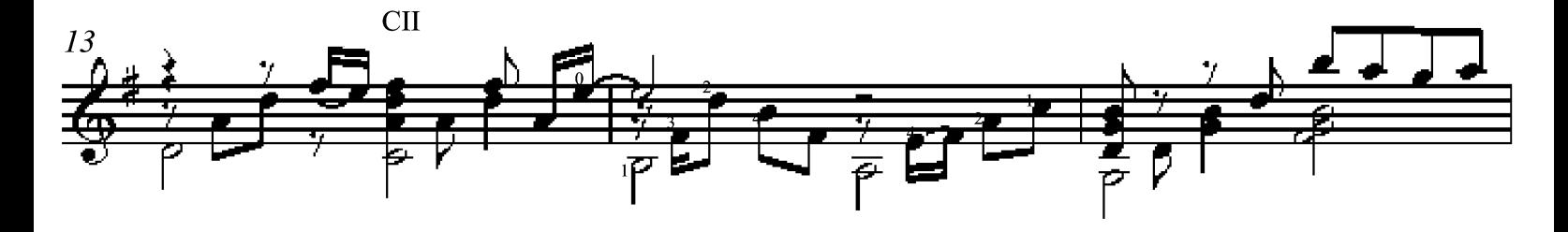

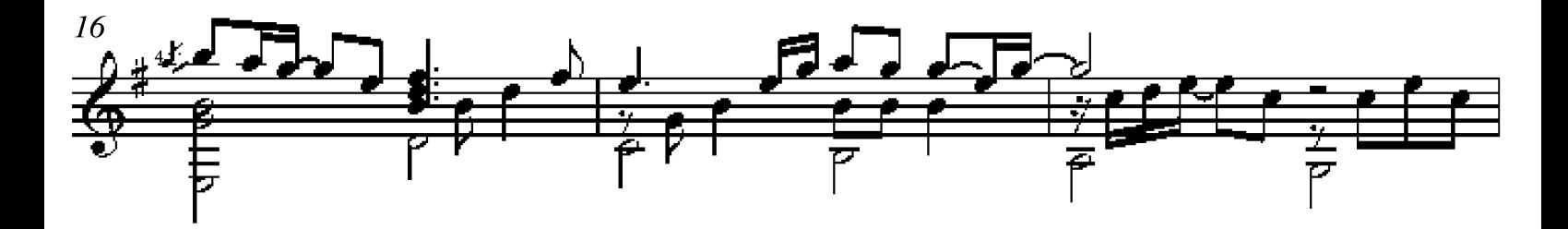

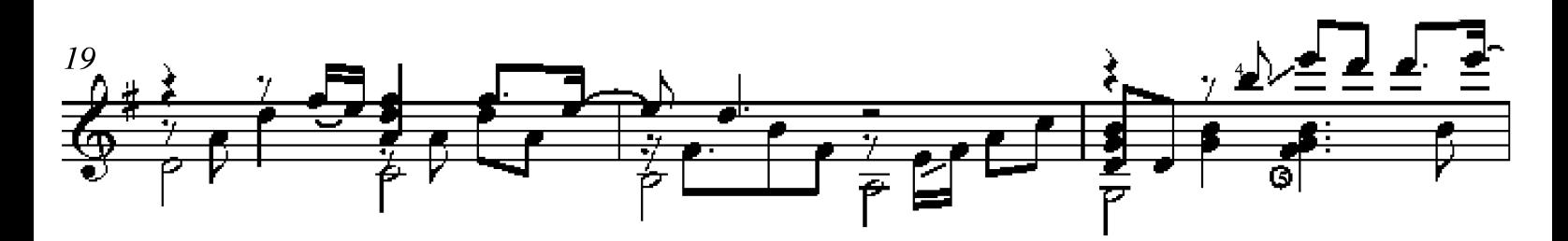

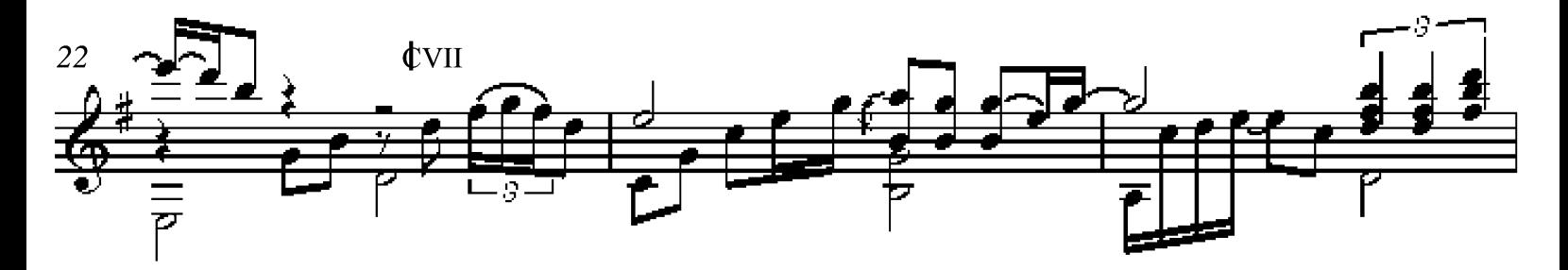

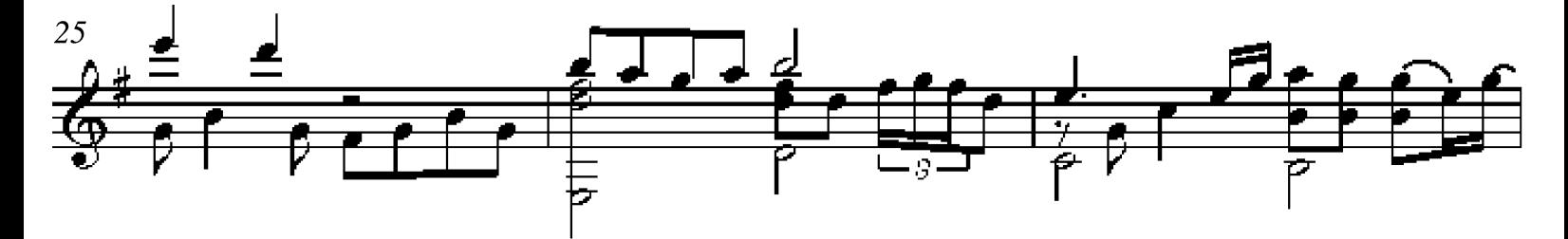

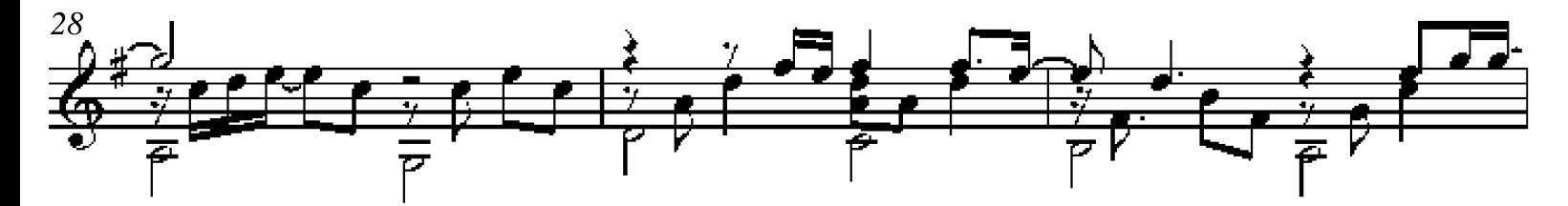

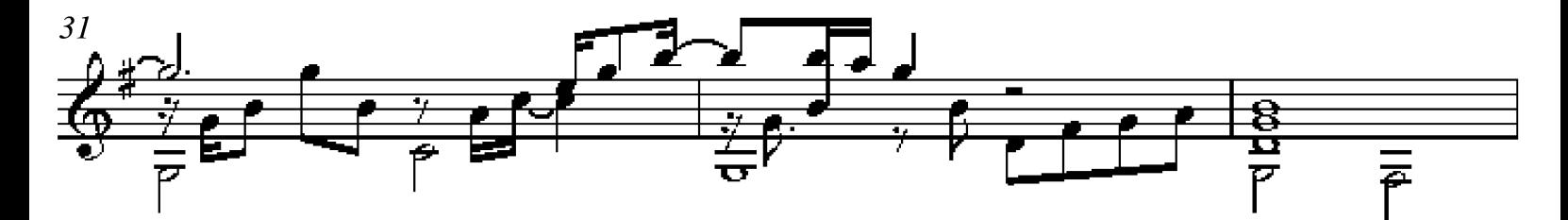

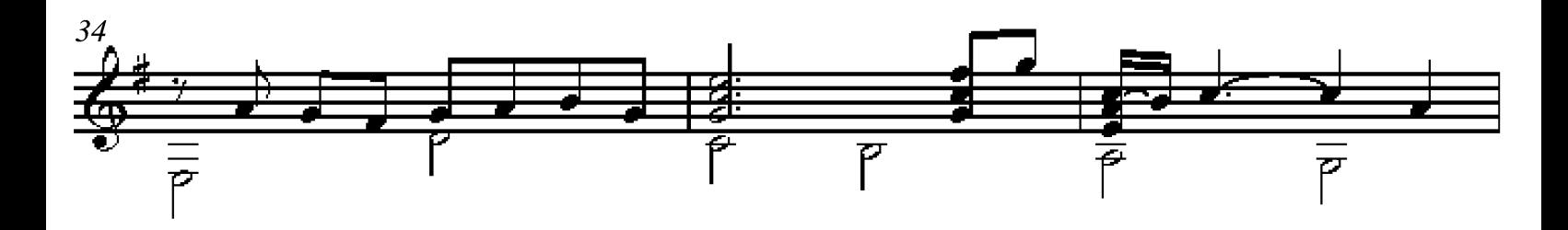

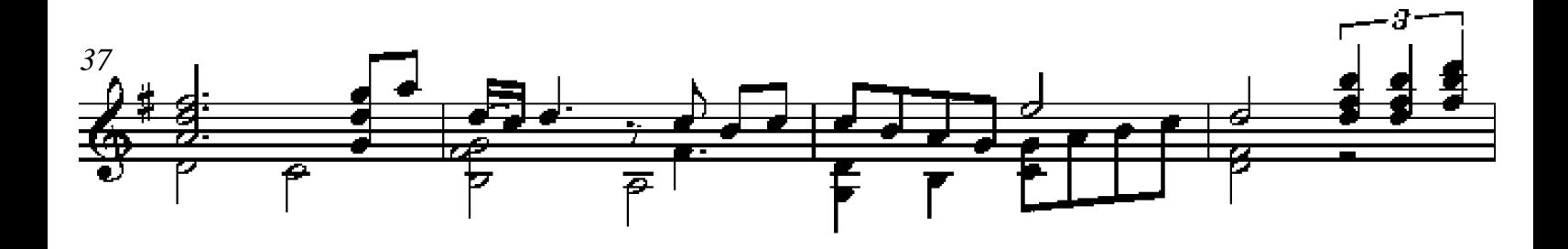

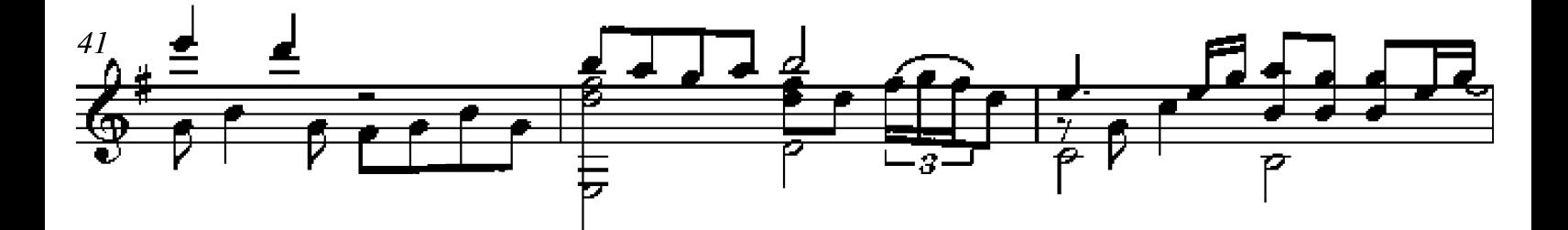

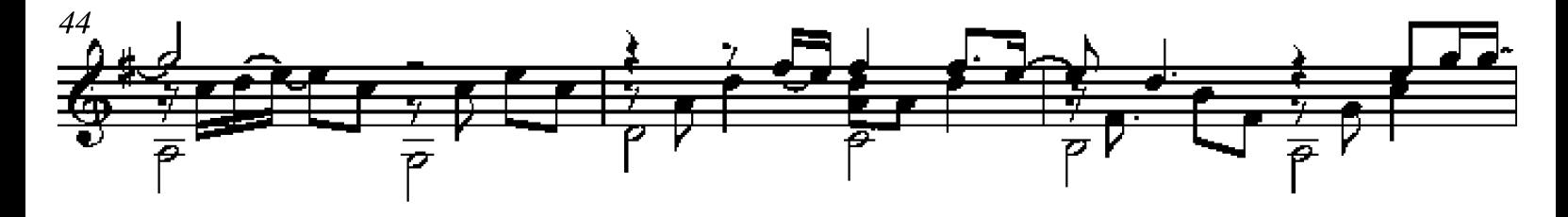

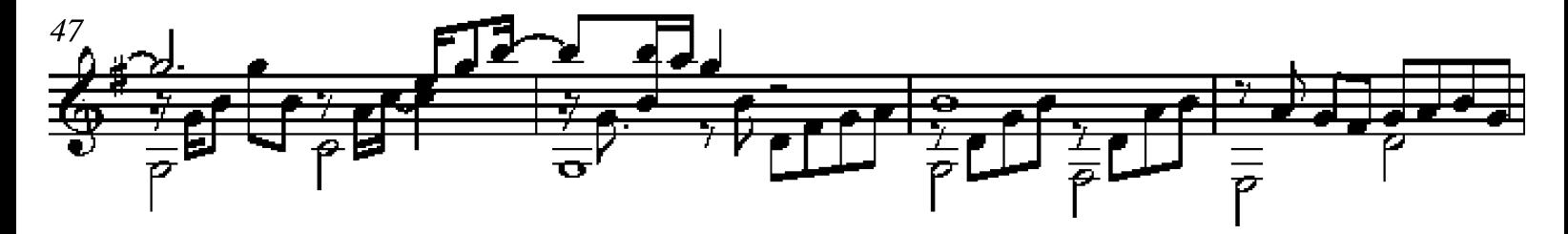

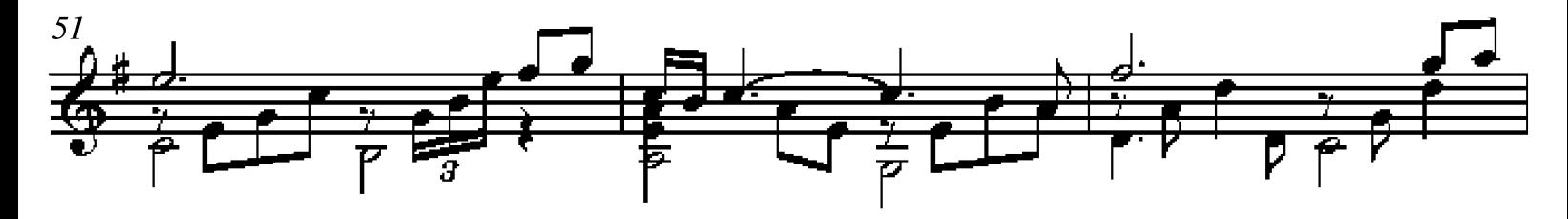

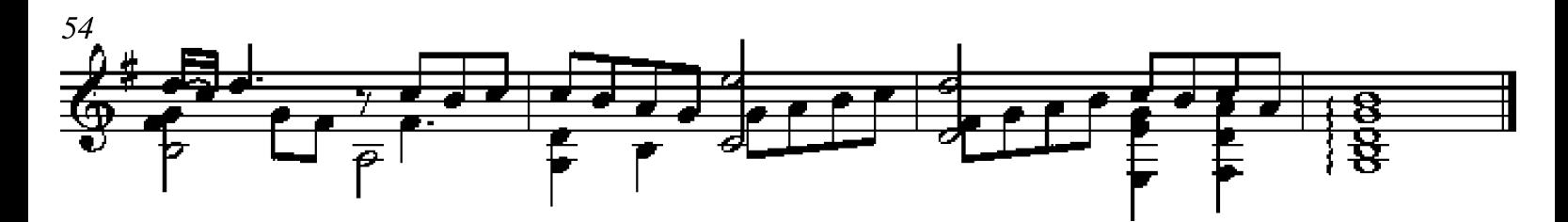